## Defi

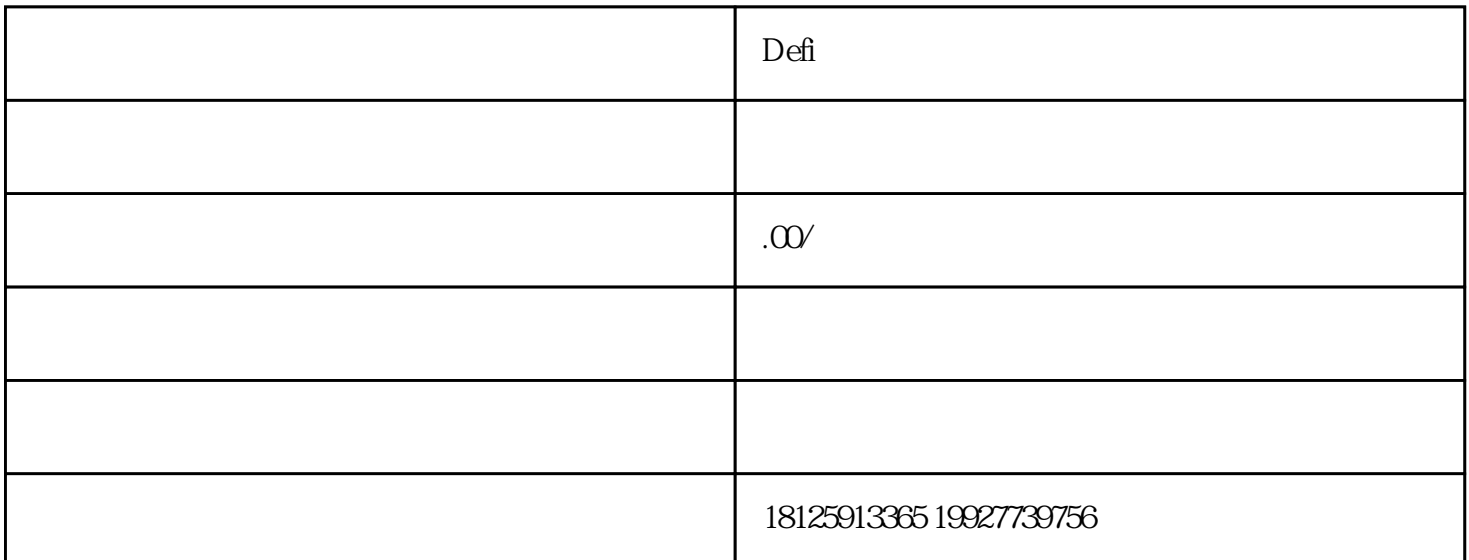

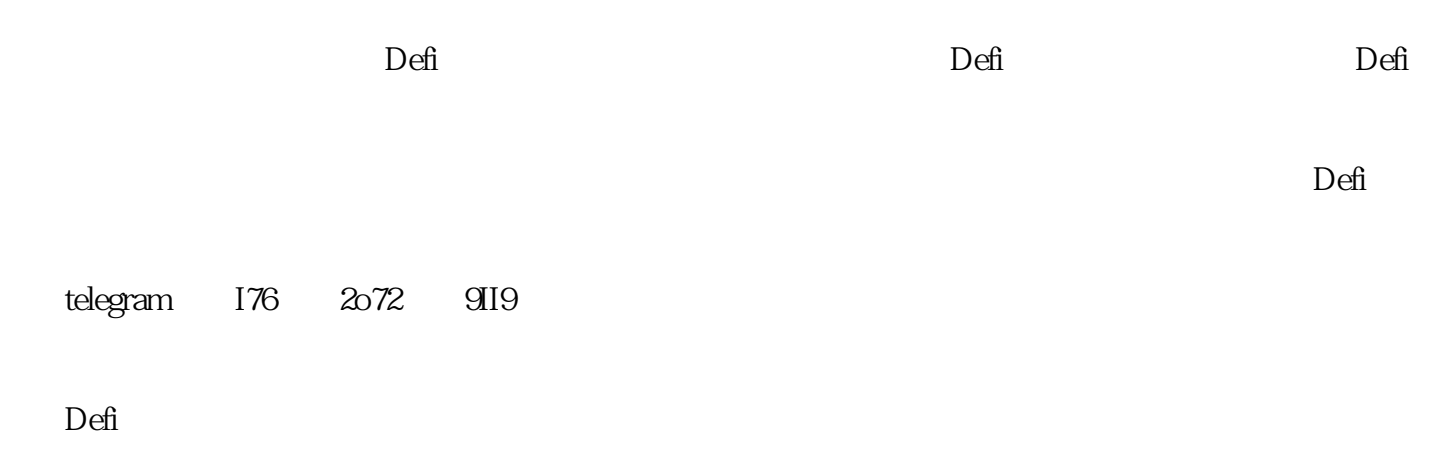

Defi智能合约质押流动性矿的原理是通过将数字资产锁定在智能合约中并提供流动性,以获得奖励。一

 $ERC20$ 

 $\delta$  Solidity and  $\delta$  Defi

1.导入依赖项

ERC<sub>20</sub>

Solidity **Solidity** example the Solidity of the Solidity of the OpenZeppelin

OpenZeppelin

arduino

Copy code

pragma solidity ^0.80;

import "@openzeppelin/contracts/token/ERC20/ERC20.sol";

import "@openzeppelin/contracts/token/ERC20/utils/SafeERC20.sol";

import "@openzeppelin/contracts/access/Ownable.sol";

import "@openzeppelin/contracts/security/Paus